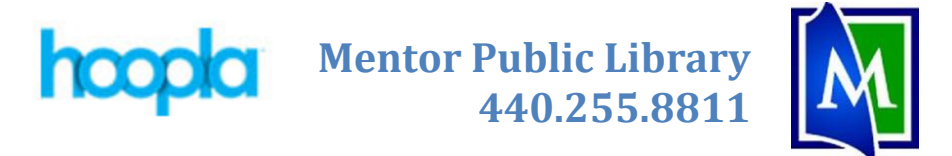

## **Hoopla – eAudiobooks, Movies, Music, & TV**

Have you ever wanted to watch movies & TV, listen to music or eAudiobooks on your Computer, Tablet, or Smartphone? Use Hoopla, MPL's multimedia streaming service. *There is a Hoopla app available for smartphones and tablets.* (*Note:* you can check out 10 items a month.)

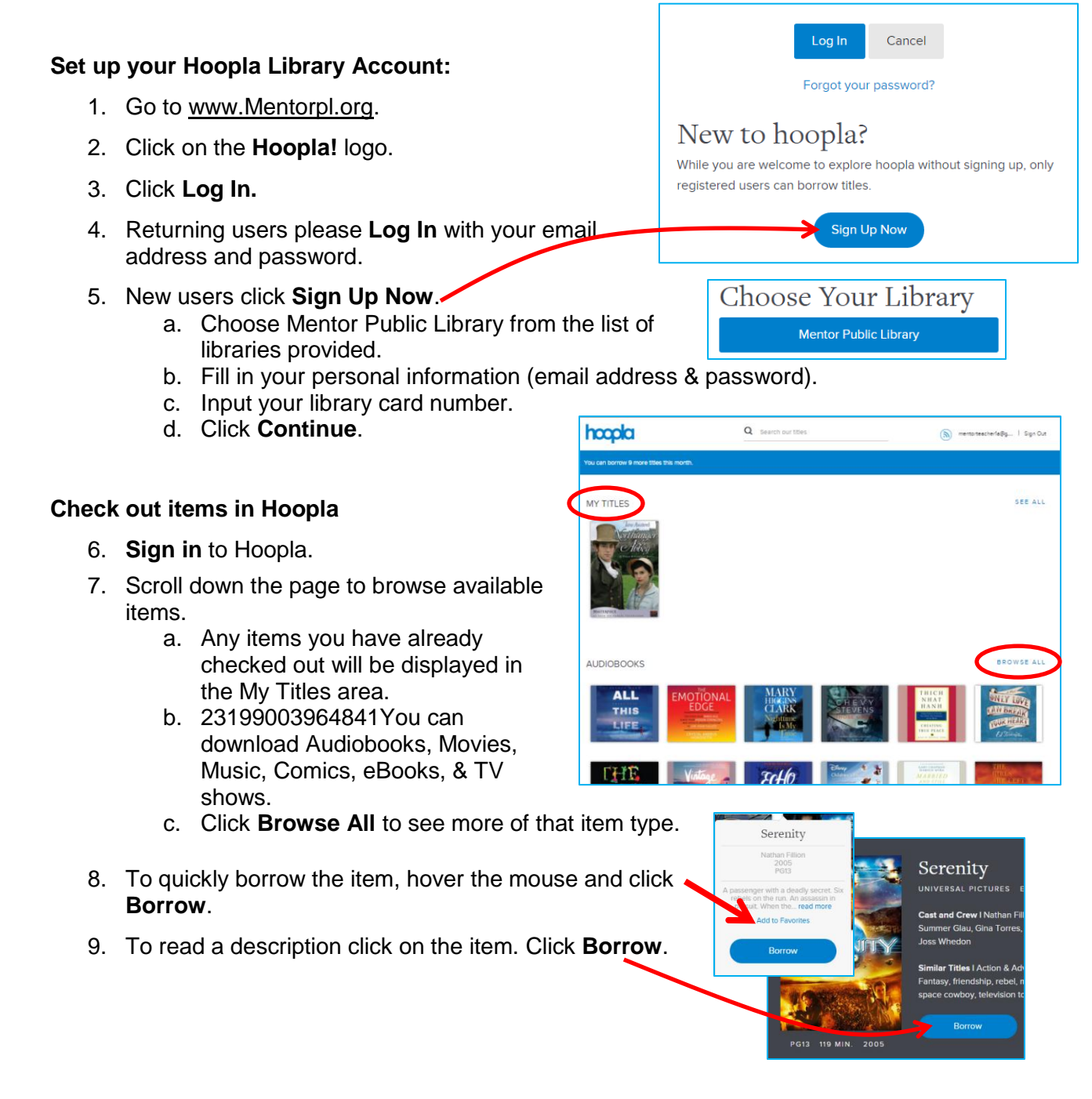

Use the Hoople App

- 10. The item will become available under the **My Titles** area.
- 11. Select the desired item.
- 12. Click **Play**.
- 13. To return an item, click on the **Or Return Now** link listed after the return date under the item description.

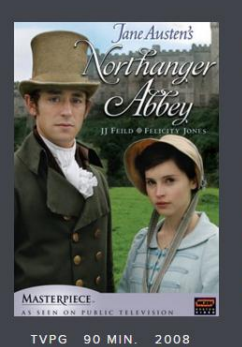

## Northanger Abbey PBS ENGLISH CC

Cast and Crew I Felicity Jones, JJ Feild

Play

Similar Titles I Drama, Romance, Romantic, romance, england, coming of age, classics, reading, period drama, book to film, misunderstanding, 19th century, family relationships, TV Movie, masterpiece on pbs, comedy of manners

Add to Favorites

Ů

Returns Saturday, January 16, 2016 or return now

Hoopla check out limits:

• 10 items per month

Lending Periods:

- TV & Movies 3 day
- $\bullet$  Music 7 days
- Audiobooks, Comics, & eBooks 3 weeks

Items will automatically return themselves at the end of the lending period.

This service streams the item to your computer.

If you use the Hoopla app on a **mobile device**, items can be downloaded to the device. Once the item has been downloaded, you do not need to have an Internet connection to view the item.

Each TV episode counts as 1 item checkout.

To create a "Waiting list": Open the item. Click **Add as Favorite**. Open your My Titles and open your Favorite list to see items. In this manner, your Favorite list can become a Waiting List.